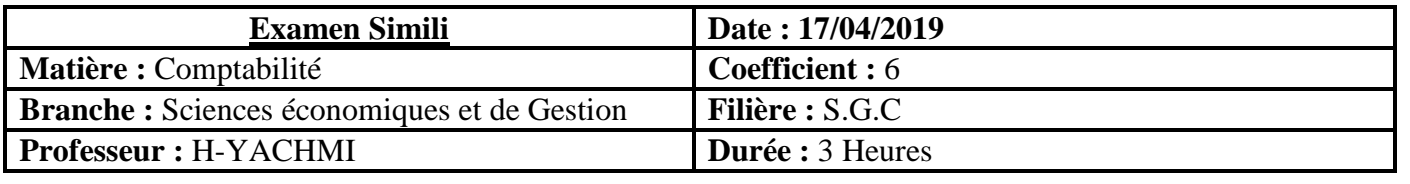

## **NOTE**

Seule l'utilisation de la calculatrice non programmable est autorisée.

 L'écriture comptable doit comporter les numéros des comptes, les intitulés, les montants et un libellé. Ces éléments sont pris en compte dans la note.

Les trois dossiers du sujet sont indépendants.

**Les pages 5 et 6 sont à rendre obligatoirement avec la copie**.

 0,5 point de la note sur vingt est consacré à la présentation soignée de la copie : éviter les ratures et surcharges, aérer le texte, numéroter les réponses, encadrer les résultats et utiliser la règle pour tracer le journal et les tableaux.

#### **DOSSIER N° I : TRAVAUX D'INVENTAIRE**

L'entreprise **« SMART-DISTRIBUTION »,** créée en 2015**,** est spécialisée dans le commerce en gros de smart-phones. En stage dans cette entreprise, le responsable du service comptable vous remet des documents accompagnés d'informations pour la réalisation de certains travaux comptables.

# **DOCUMENT N° 1 : EXTRAIT DE LA BALANCE AVANT INVENTAIRE AU 31/12/2018**

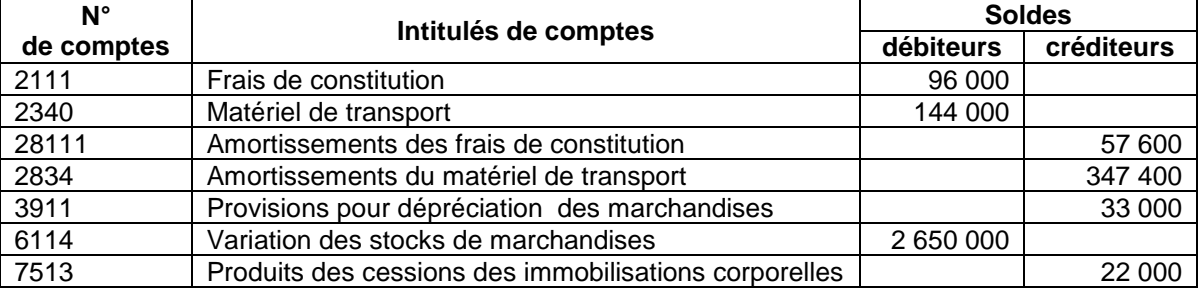

#### **DOCUMENT N° 2 : AMORTISSEMENTS**

**1. Frais de constitution** : engagés à la création de l'entreprise et amortissables linéairement sur 5 ans.

#### **2. Matériel de transport**

**a. Extrait du plan d'amortissement du matériel de transport**

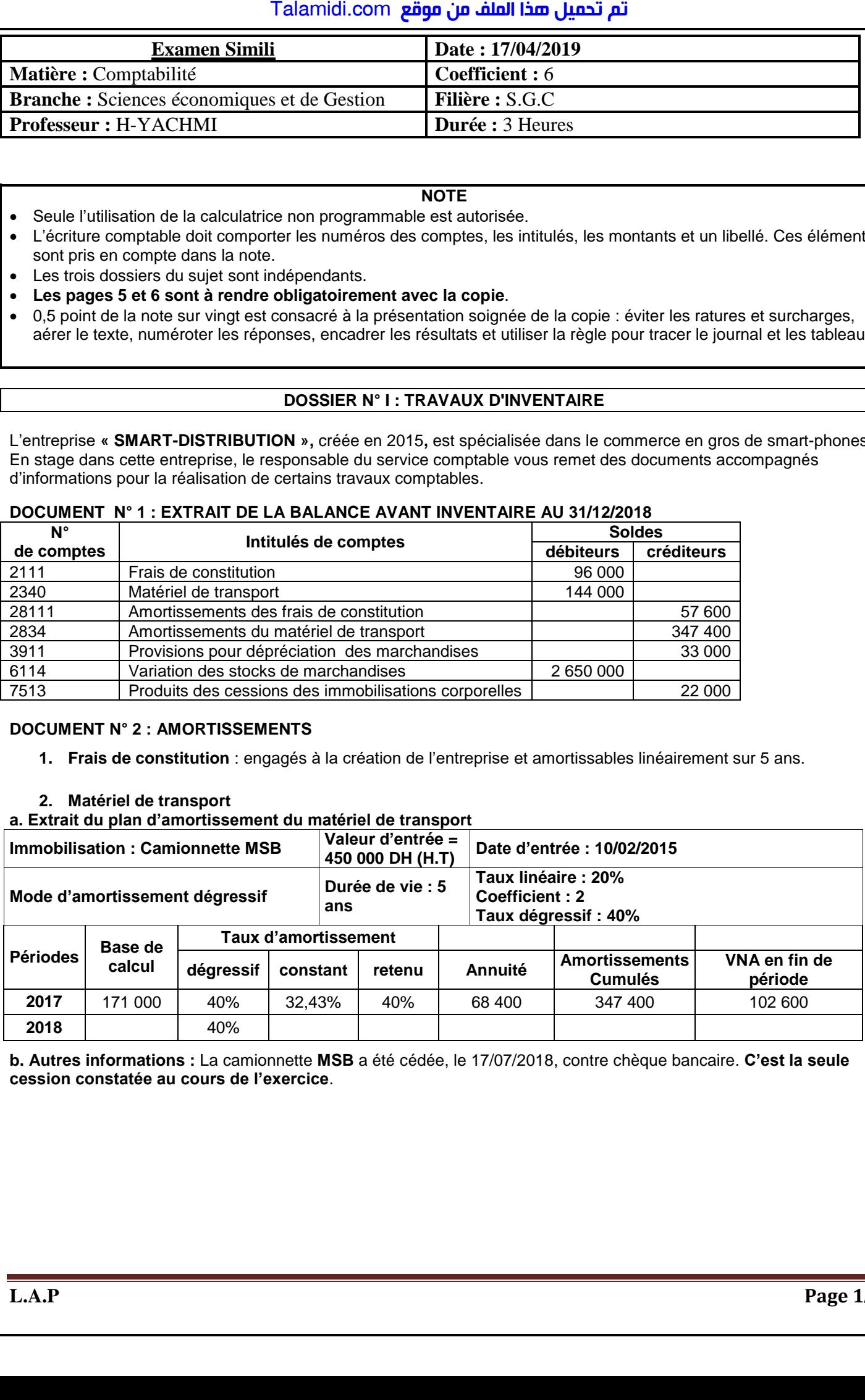

**b. Autres informations :** La camionnette **MSB** a été cédée, le 17/07/2018, contre chèque bancaire. **C'est la seule cession constatée au cours de l'exercice**.

# **DOCUMENT N°3 : PROVISIONS ET AUTRES RÉGULARISATIONS**

#### **1. Créances**

#### **a. État des créances (TVA au taux de 20%)**

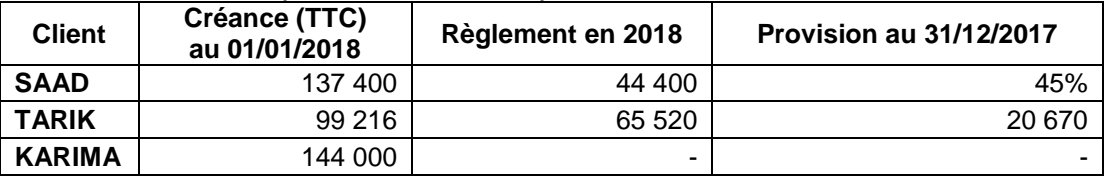

#### **b. Autres informations**

- Le client TARIK a réglé pour solde.
- Le client KARIMA est déclaré par le service comptable comme client ayant des difficultés financières en décembre 2018.
- État des créances **: Annexe n° 1, page n° 5.**

## **2. Stocks : Données de l'inventaire extracomptable au 31/12/2018**

L'inventaire physique fait état d'un stock de marchandises d'une valeur de 1 870 000 DH, dont un lot de 30 000 DH nécessitant une provision de 85 %.

#### **3. Titres de participation**

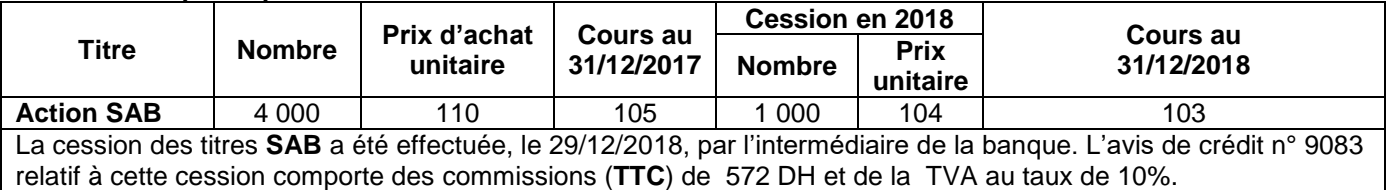

**Aucune écriture n'a été constatée.**

## **4. Charges et produits à régulariser**

- La consommation d'électricité du mois de décembre 2018 est estimée à 10 800 DH (HT), TVA au taux de 14%. La facture est attendue pour le mois de janvier 2019.
- Des marchandises, d'une valeur de 495 000 DH (HT), ont été enregistrées suivant la facture n°105. La livraison au client doit avoir lieu au début de janvier 2019.

# **TRAVAIL À FAIRE**

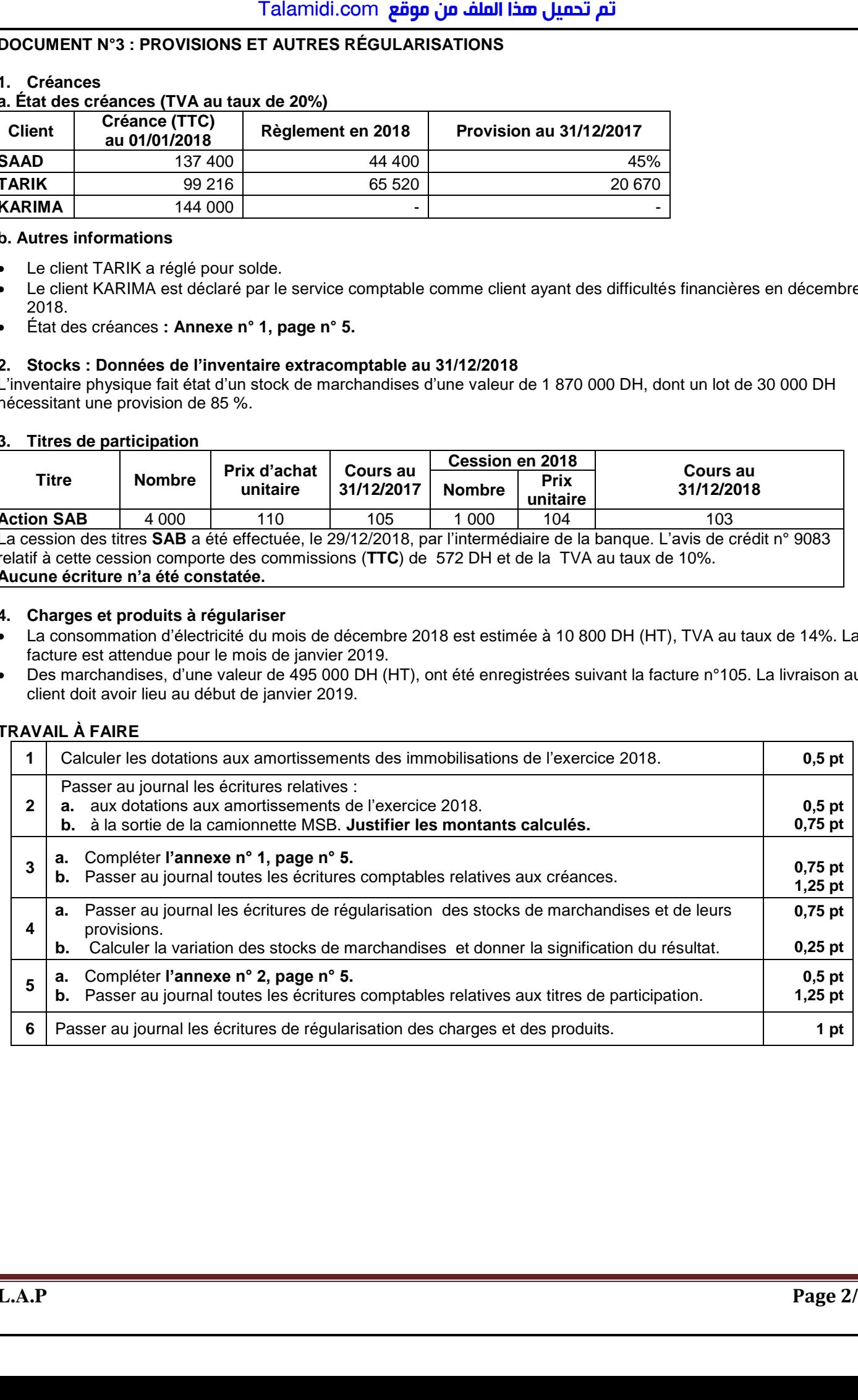

#### **DOSSIER N° II : ÉTATS DE SYNTHÈSE, ANALYSE COMPTABLE ET OPÉRATIONS FINANCIÈRES À LONG TERME**

En vue de tester vos connaissances, l'entreprise **« HELPSERVICES »** met à votre disposition les documents suivants :

# **DOCUMENT N° 1 : EXTRAIT DE LA BALANCE APRÈS INVENTAIRE AU 31/12/2018**

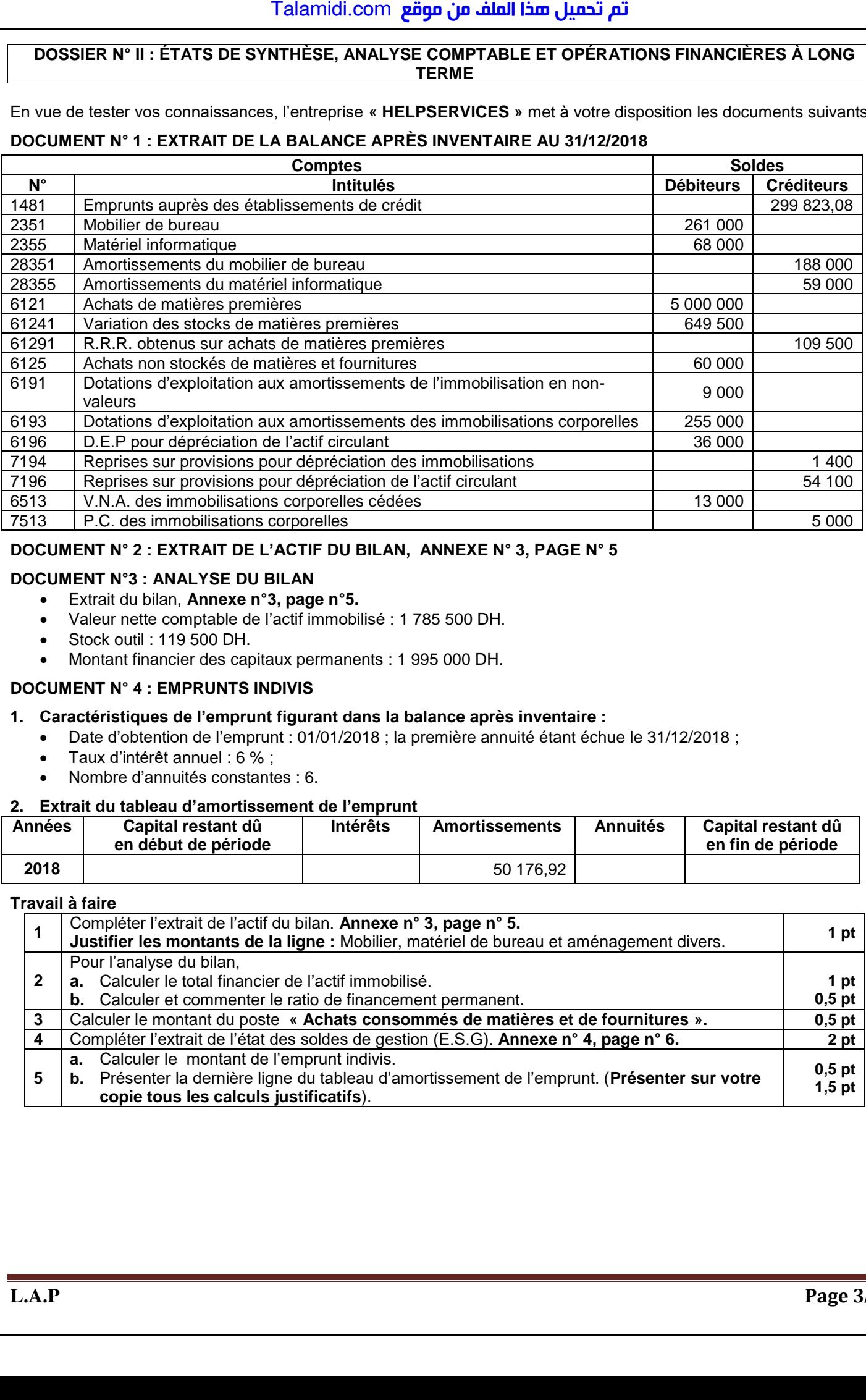

# **DOCUMENT N° 2 : EXTRAIT DE L'ACTIF DU BILAN, ANNEXE N° 3, PAGE N° 5**

## **DOCUMENT N°3 : ANALYSE DU BILAN**

- Extrait du bilan, **Annexe n°3, page n°5.**
- Valeur nette comptable de l'actif immobilisé : 1 785 500 DH.
- Stock outil : 119 500 DH.
- Montant financier des capitaux permanents : 1 995 000 DH.

#### **DOCUMENT N° 4 : EMPRUNTS INDIVIS**

#### **1. Caractéristiques de l'emprunt figurant dans la balance après inventaire :**

- Date d'obtention de l'emprunt : 01/01/2018 ; la première annuité étant échue le 31/12/2018 ;
- Taux d'intérêt annuel : 6 % ;
- Nombre d'annuités constantes : 6.

#### **2. Extrait du tableau d'amortissement de l'emprunt**

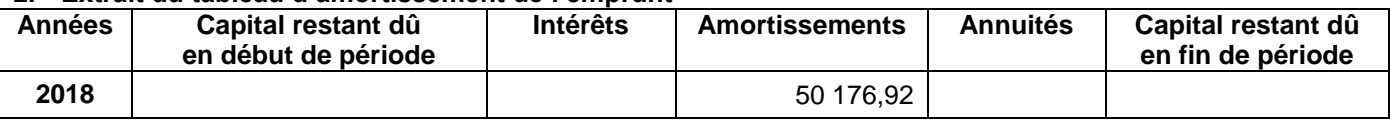

#### **Travail à faire**

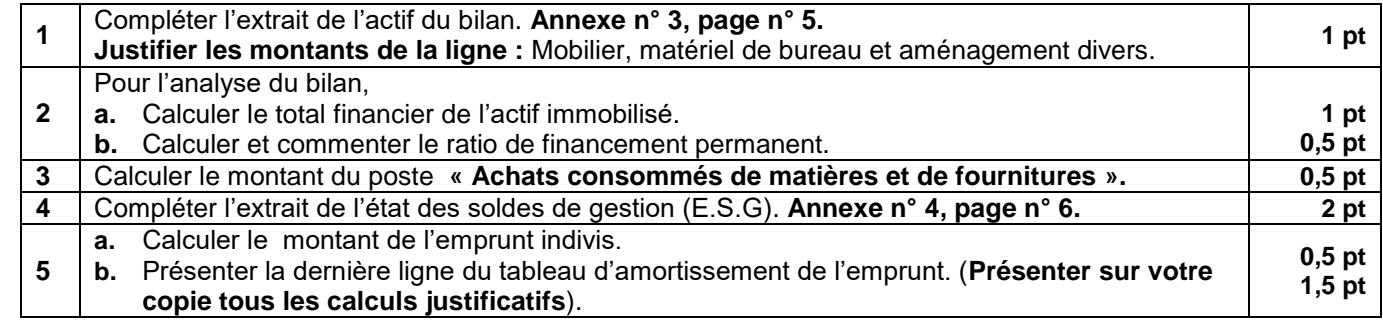

# **DOSSIER III : COMPTABILITÉ ANALYTIQUE D'EXPLOITATION**

La société « **CASA-BID-SARL**» est spécialisée dans la fabrication de **bidons en plastique**, de 10 litres et de 25 litres, utilisés dans l'industrie agroalimentaire. La fabrication nécessite le passage de la matière première (**le plastique brut**) dans deux ateliers :

- **Usinage** : fonte du plastique brut et ajout des produits chimiques ;
- **Mise en forme** : moulage et refroidissement des bidons.

Cette entreprise tient une comptabilité analytique mensuelle selon la méthode des coûts complets.

Pour le mois d'Avril 2019, vous disposez des informations ci-dessous en dirhams :

#### **DOCUMENT N° 1 : Tableau de répartition des charges indirectes**

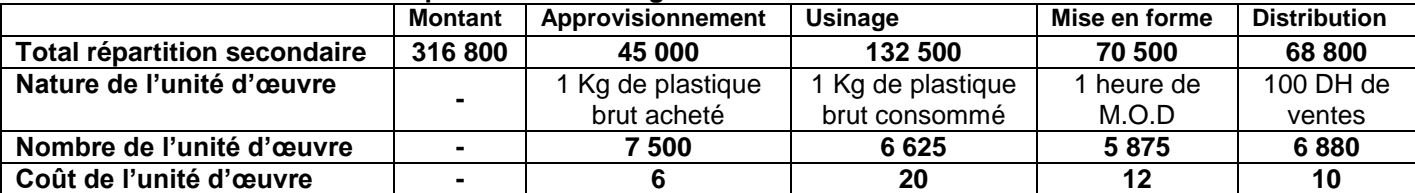

## **DOCUMENT N° 2 : INFORMATIONS COMPLÉMENTAIRES**

#### **1. Stocks et mouvements de matières et produits**

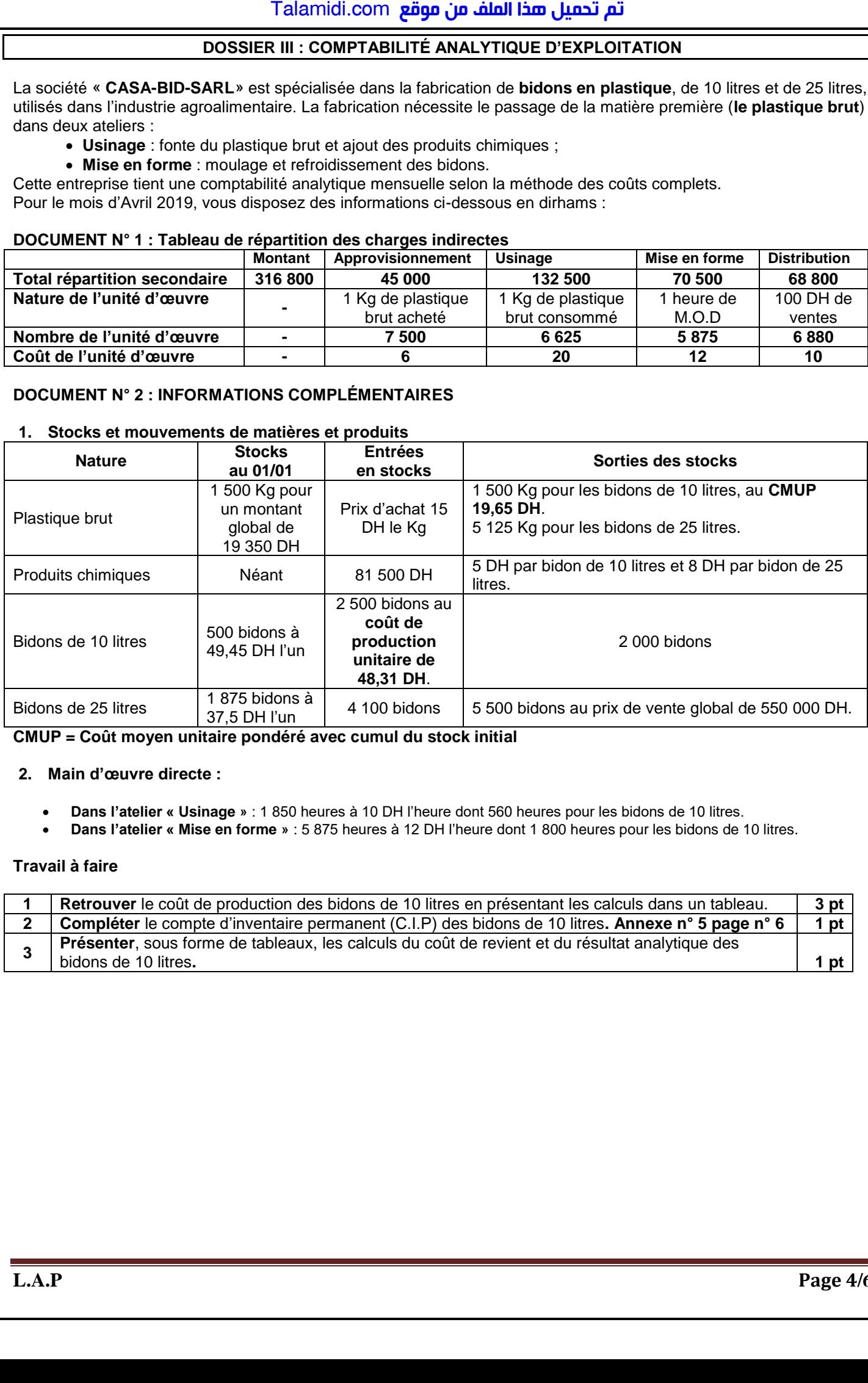

**CMUP = Coût moyen unitaire pondéré avec cumul du stock initial**

#### **2. Main d'œuvre directe :**

- **Dans l'atelier « Usinage »** : 1 850 heures à 10 DH l'heure dont 560 heures pour les bidons de 10 litres.
- **Dans l'atelier « Mise en forme »** : 5 875 heures à 12 DH l'heure dont 1 800 heures pour les bidons de 10 litres.

#### **Travail à faire**

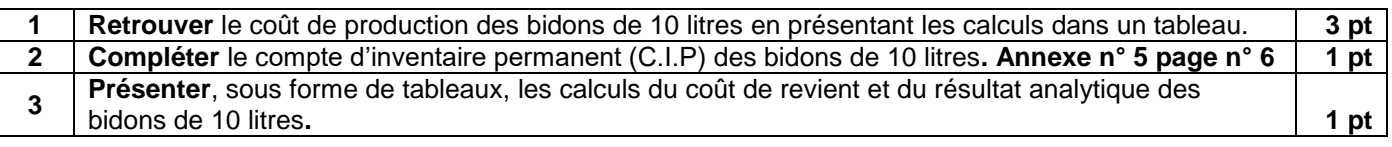

# **ANNEXES À COMPLÉTER ET À RENDRE AVEC LA COPIE**

# **ANNEXE N° 1 : ÉTAT DES CRÉANCES**

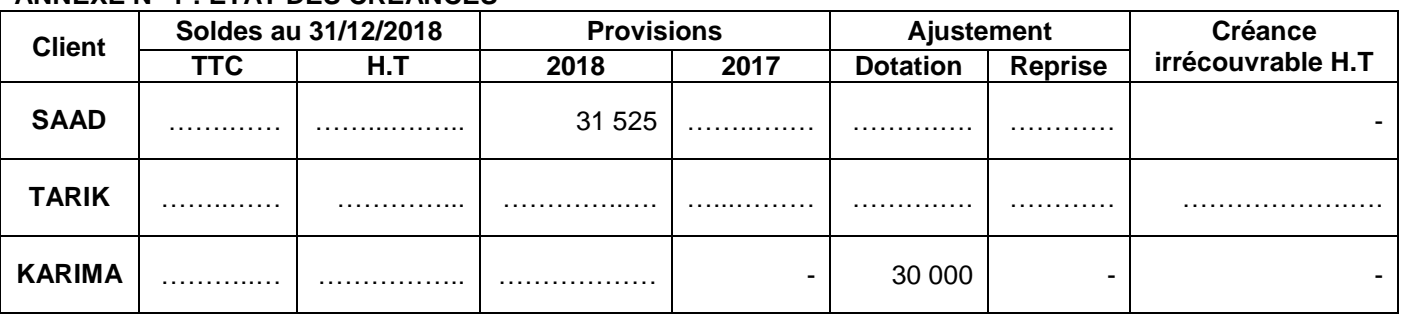

# **ANNEXE N° 2 : ÉTAT DES TITRES DE PARTICIPATION (TP)**

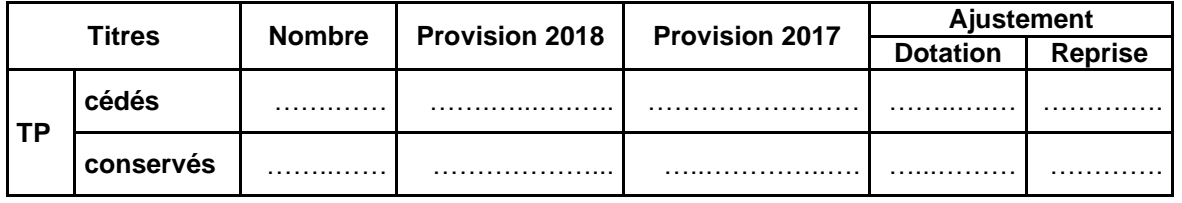

# **ANNEXE N° 3 : EXTRAIT DE L'ACTIF DU BILAN AU 31/12/2018**

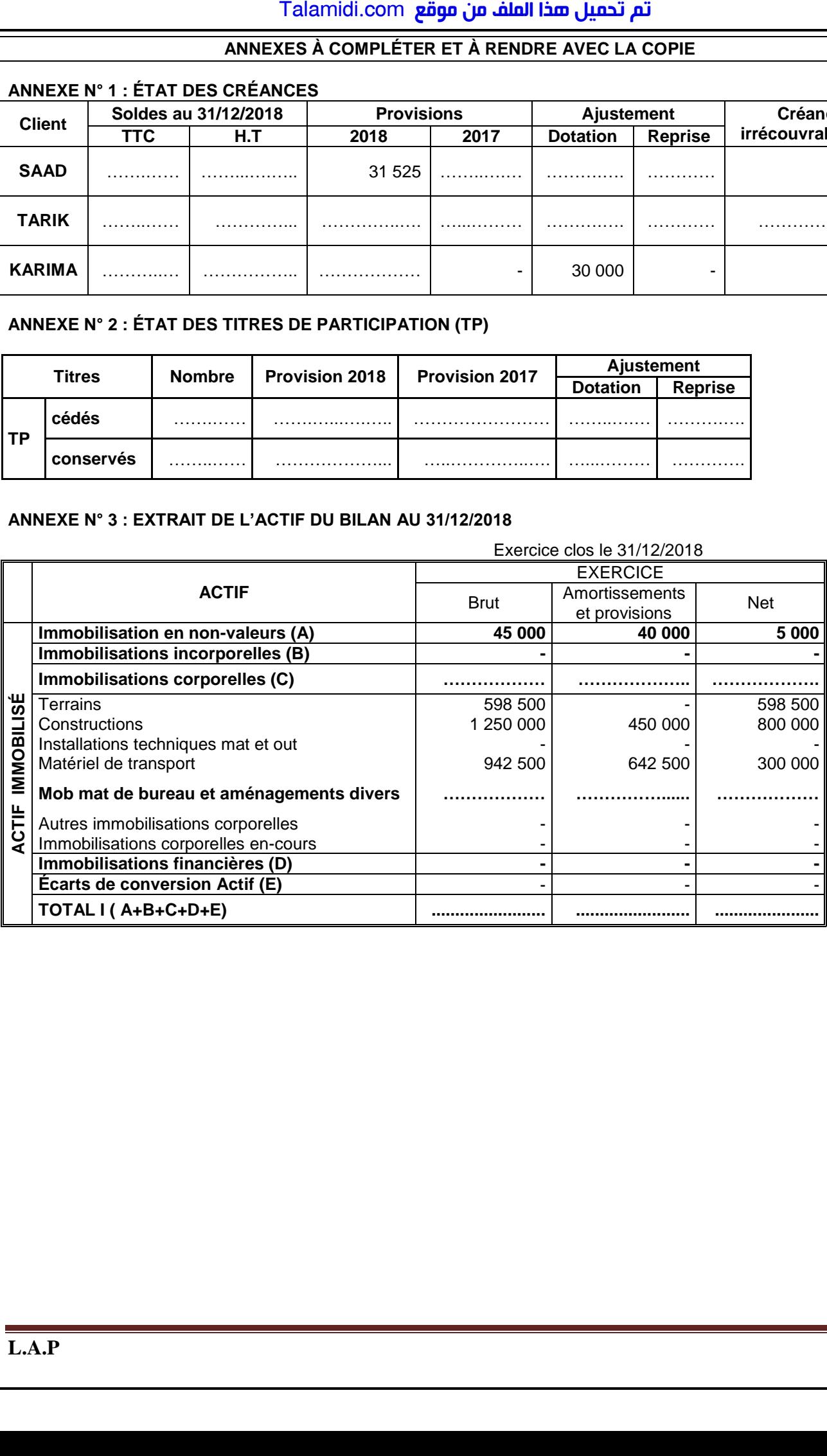

# **ANNEXES À COMPLÉTER ET À RENDRE AVEC LA COPIE**

# **ANNEXE N° 4 : EXTRAIT DE L'ÉTAT DES SOLDES DE GESTION (E.S.G)**

## **I – EXTRAIT DU TABLEAU DE FORMATION DES RÉSULTATS (T.F.R.)**

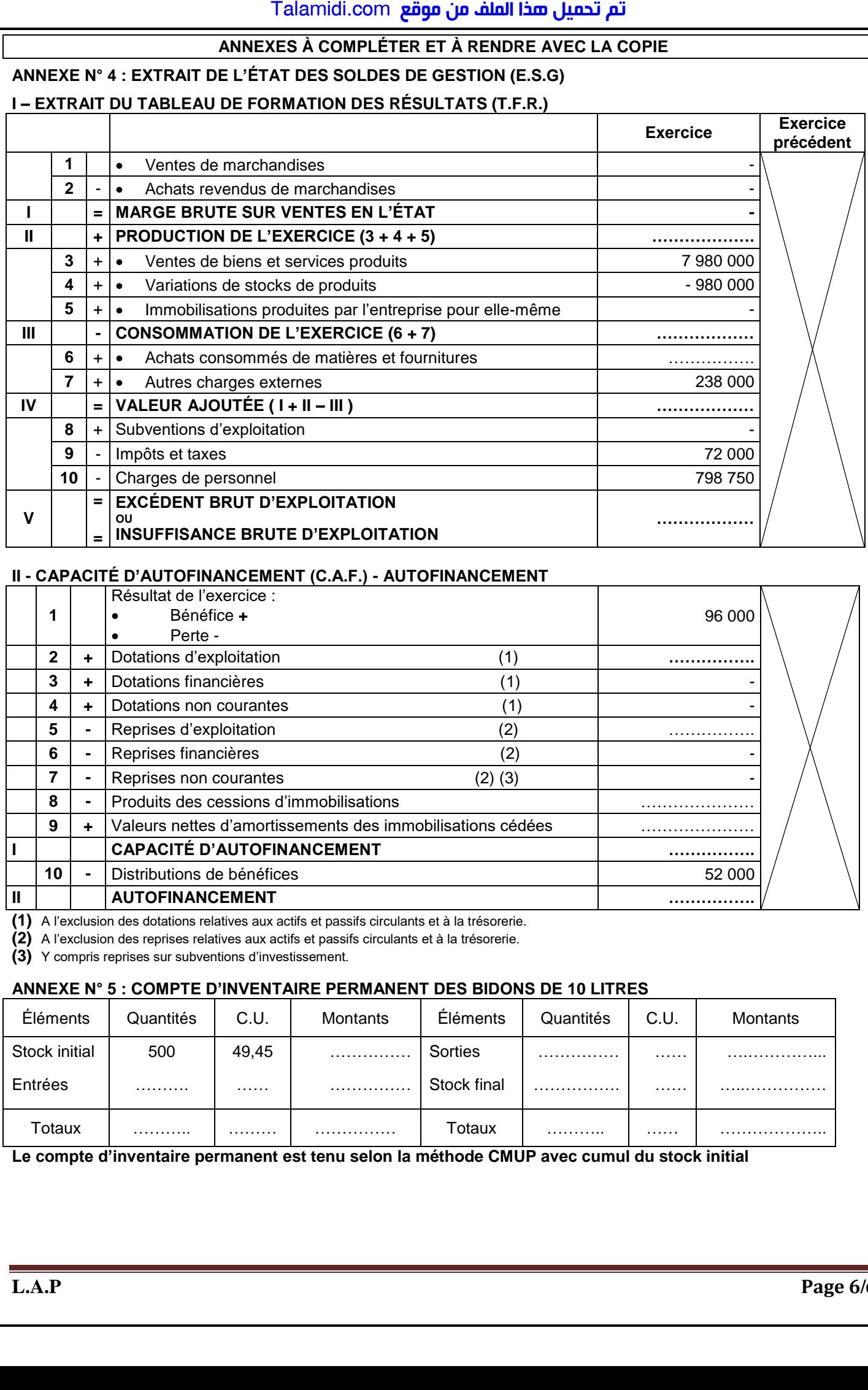

#### **II - CAPACITÉ D'AUTOFINANCEMENT (C.A.F.) - AUTOFINANCEMENT**

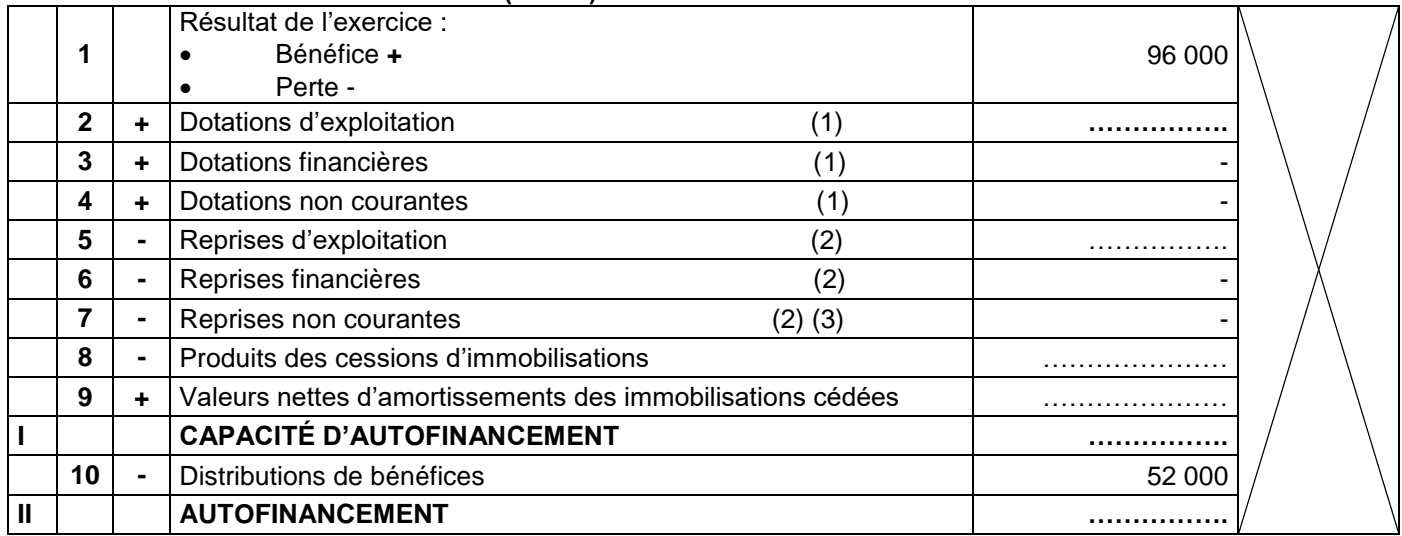

**(1)** A l'exclusion des dotations relatives aux actifs et passifs circulants et à la trésorerie.

**(2)** A l'exclusion des reprises relatives aux actifs et passifs circulants et à la trésorerie.

**(3)** Y compris reprises sur subventions d'investissement.

# **ANNEXE N° 5 : COMPTE D'INVENTAIRE PERMANENT DES BIDONS DE 10 LITRES**

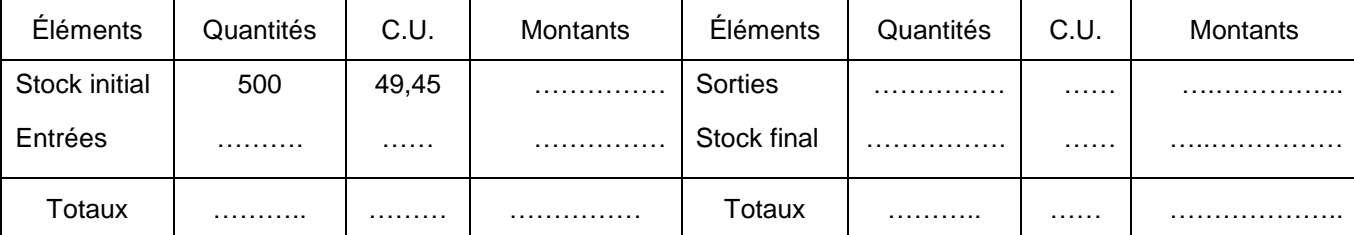

## **Le compte d'inventaire permanent est tenu selon la méthode CMUP avec cumul du stock initial**